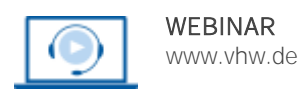

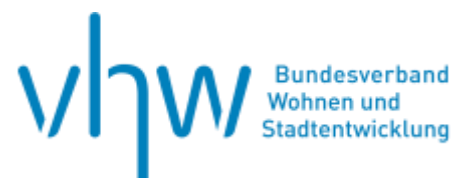

## Bodenrecht und Immobilienbewertung

# **Verkehrswertermittlung von denkmalgeschützten Immobilien**

**Dienstag, 12. November 2024 | online: 13:30 - 17:00 Uhr Webinar-Nr.: [WB240194](http://www.vhw.de/va/WB240194)**

## **Gute Gründe für Ihre Teilnahme**

Oftmals werden bei der Immobilienbewertung die Besonderheiten eines Denkmals, sei es aus Vereinfachungsgründen oder aus Unkenntnis, nicht hinreichend erfasst. In diesem Webinar wird die interdisziplinäre Vorgehensweise zur Wertermittlung von unter Denkmalschutz stehenden Objekten dargestellt. Ohne fachliche Kenntnisse hinsichtlich der Denkmaleigenschaft ist deren Berücksichtigung im Rahmen der Verkehrswertermittlung nicht möglich.

Um die Merkmale eines Denkmals zutreffend bewerten zu können, werden die Grundlagen hinsichtlich der wesentlichen Besonderheiten vorgestellt. Darauf aufbauend wird die Ermittlung des Verkehrswertes an Beispielrechnungen dargestellt.

Die Kenntnisse werden den Teilnehmern nachvollziehbar anhand von Praxisfällen vermittelt. Es werden einerseits die wertmindernden und andererseits die werterhöhenden Merkmale marktgerecht berücksichtigt. Dazu werden konkrete Lösungswege erläutert. In der Fachliteratur kontrovers diskutierte Vorgehensweisen werden ebenfalls ausführlich thematisiert.

Der Referent ist Autor diverser Beiträge zur Immobilienbewertung, u.a. zum Thema denkmalgeschützter Objekte, insbesondere im Sammelwerk "Praxis der Grundstücksbewertung" – OLZOG-Verlag (seit 2010) und diversen Fachzeitschriften. Bestandteil der Seminarunterlagen ist außerdem ein ausführliches Skript.

## **Ihr Dozent**

#### **Andreas Jardin**

Architekt AKNW, Immobilienökonom (ebs), öffentlich bestellter und vereidigter SV für die Bewertung von bebauten und unbebauten Grundstücken.

#### **>>** [ALLE INFOS & ANMELDUNG](http://www.vhw.de/va/WB240194)

 **Termin**

Dienstag, 12. November 2024

Beginn: 13:30 Uhr Ende: 17:00 Uhr

### **Teilnahmegebühren**

240,- € für Mitglieder 290,- € für Nichtmitglieder

## **Dieses Webinar richtet sich an**

Mitarbeitende aus Planungs-, Bau-, Umwelt-, Liegenschafts- und Vermessungsämtern, Gutachterausschüssen, Sachverständige- und Gutachterbüros, Mitarbeitende von Bewertungsabteilungen bei Maklerhäusern und Banken sowie sonstigen Unternehmen der Immobilien- und Wohnungswirtschaft

## **Programmablauf**

#### **I. Grundlagenwissen zu Baudenkmalobjekten**

- o Grundzüge der Denkmalschutzgesetze
- o Unterschutzstellung
- o Denkmalbehörden
- o Begriffsbestimmungen zum Denkmal
- o Mögliche "bauliche" Auflagen durch die Denkmaleigenschaft
- o Anlässe und wesentliche Grundlagen zur Verkehrswertermittlung von Denkmalobjekten
- o Steuervorteil von Baudenkmälern (insbesondere §§ 7i, 10f, 10g EStG)
- o Voraussetzungen einer Bescheinigungsfähigkeit von Baumaßnahmen gegenüber der Genehmigungsfähigkeit von Baumaßnahme

#### **II. Verkehrswertermittlung von Denkmalobjekten**

- o Die drei Modelle hinsichtlich der Verkehrswertermittlung von Denkmalobjekten
- o Vergleichswertverfahren, Ertragswertverfahren oder Sachwertverfahren unter Berücksichtigung der Denkmaleigenschaft innerhalb des Modells durch denkmalspezifische Vergleichsparameter, Liegenschaftszinssätze und Sachwertfaktoren
- o Ertragswertmodell mit einer unendlichen Restnutzungsdauer
- o Regelverfahren unter Berücksichtigung der Denkmaleigenschaft als besondere objektspezifische Grundstücksmerkmale
- o Kritische Auseinandersetzung mit den dargelegten Modellen und
- o Erörterung einer praxisgerechten Vorgehensweise

#### **III. Beispielberechnungen**

#### **>[> ALLE INFOS & ANMELDUNG](http://www.vhw.de/va/WB240194)**

### **Rückfragen und Kontakt**

Bei allen technischen Fragen wenden Sie sich bitte an unsere Servicehotline Webinare:

T 030 390473-610

**[E kundenservice@vhw.de](mailto:kundenservice@vhw.de)**

### **Zeitlicher Ablauf**

Beginn: 13:30 Uhr 15:00 bis 15:30 Uhr Kaffeepause Ende: 17:00 Uhr

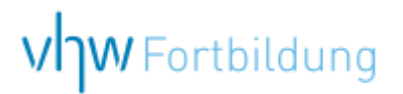

## WEBINARE – Allgemeine Hinweise und weiterführende Informationen

## Technische Voraussetzungen für Ihre Teilnahme am Webinar

#### **Anwendungsdatei mit Installation**

Sie haben Cisco Webex Meeting bisher noch nicht genutzt? Dann werden Sie nach dem Anklicken des Zugangslinks aufgefordert, sich die Datei webex.exe herunterzuladen. Wir empfehlen das Herunterladen und die Installation der Anwendungsdatei, da Sie dann alle Interaktionsmöglichkeiten vollumfänglich nutzen können.

#### **Browserzugang ohne Installation**

Alternativ können Sie auch, ohne Installation, über Ihren Browser beitreten. Wir empfehlen eine aktuelle Version von Mozilla Firefox, Google Chrome, Microsoft Edge oder Safari für MacOS.

#### **Zugang mit Tablet oder Smartphone**

Mit der App von Webex für Android und iOS ist eine Teilnahme auch über ein Tablet oder Smartphone möglich.

Testen Sie Ihren Zugang im Vorfeld in unserem Testraum!

## **[Link Test-Raum](https://vhw.webex.com/vhw/j.php?MTID=m0353e52c3046ebe34e4769839e61b5fc)**

*Meeting Passwort: Fortbildung! Nur für Tablet/Smartphone: Meeting-Kennnummer (Zugriffscode): 2375 281 3625*

Für das Webinar benötigen Sie entweder einen Desktop-PC, einen Laptop oder ein anderes mobiles Endgerät (z. B. ein Tablet).

Eine Webkamera und/oder ein Mikrofon sind nicht zwingend erforderlich. Sie können Ihre Fragen auch im Chat schreiben. Oder Sie wählen sich über die Webinar-Telefonnummer ein. Dann können Sie per Telefon im Webinar sprechen. Die Telefonnummer steht im Einladungsschreiben.

## **[Video-Leitfaden](https://www.vhw.de/bilderarchiv/Herzlich-willkommen-in-unseren-Webinaren.mp4)**

#### Ablauf von vhw-Webinaren

Spätestens einen Tag vor dem Online-Veranstaltungstermin erhalten Sie eine E-Mail mit einem Anmeldelink. Bitte beachten Sie bei erstmaliger Teilnahme an einem vhw-Webinar auch den Eingang Ihres Spam-Ordners.

- Die Webinar-Unterlagen werden spätestens 1 Tag vor der Online-Veranstaltung als Download in unserer vhw-Cloud zur Verfügung gestellt. Den Zugang zur vhw-Cloud erhalten Sie in der E-Mail mit dem Anmeldelink.
- Wir zeichnen die Webinare zur internen Qualitätskontrolle und für die Teilnehmer zur Wiederholung von Inhalten sowie bei technischen Abruffehlern während des Webinars auf. Die Aufzeichnung steht Ihnen als Teilnehmer für die Dauer von 7 Werktagen ab dem Versand eines Links zum Abruf zur Verfügung. Die Aufzeichnung umfasst den Ton sowie als Bild die Präsentations- und sonstige Materialien, nicht aber das Webcam-Bild, den Chat-Verlauf und die Teilnehmerliste an sich. Bitte beachten Sie, dass jede Ihrer Wortmeldungen über das Mikrofon mit aufgezeichnet wird und bei Nennung Ihres Namens Ihnen zugeordnet werden kann. Wünschen Sie keine Aufzeichnung Ihrer Mitwirkung, bitten wir von Wortmeldungen Abstand zu nehmen und sich aktiv am Chat zu beteiligen. Wir löschen die Aufzeichnung des Webinars regelmäßig binnen 30 Tagen nach Abschluss des Webinars, es sei denn, die Daten werden zur Wahrnehmung von berechtigten Interessen des vhw e.V. darüber hinaus benötigt oder aber das Webinar wird bereits bei der Buchung als im Nachhinein buchbare Aufzeichnung bezeichnet.
- Innerhalb 1 Woche nach der Veranstaltung erhalten Sie per E-Mail einen Link auf unsere Cloud, auf der die Webinar-Unterlagen für einen Zeitraum von weiteren 8 Wochen als Download abrufbar sind.
- Im Nachgang des Webinars erhalten Sie per E-Mail außerdem ein Teilnahmezertifikat, welches die gehörten Zeitstunden vermerkt. Dieses kann als Fortbildungsnachweis bei Kammern und Berufsverbänden vorgelegt werden. Wir unterstützen Sie gerne bei der Klärung der Anerkennungsfähigkeit. Bitte beachten Sie, dass die einzelnen Kammern einen Vorlauf von bis zu 7 Wochen vor Veranstaltungstermin benötigen.

Info Pflichtfortbildungen: [www.vhw.de/fortbildung/pflichtfortbildungen](https://www.vhw.de/fortbildung/pflichtfortbildungen/)

### Rückfragen und Kontakt

Bei allen technischen Fragen wenden Sie sich bitte an unsere Servicehotline Webinare: Tel.: 030 390473-595, E-Mail[: webinare@vhw.de](mailto:webinare@vhw.de)